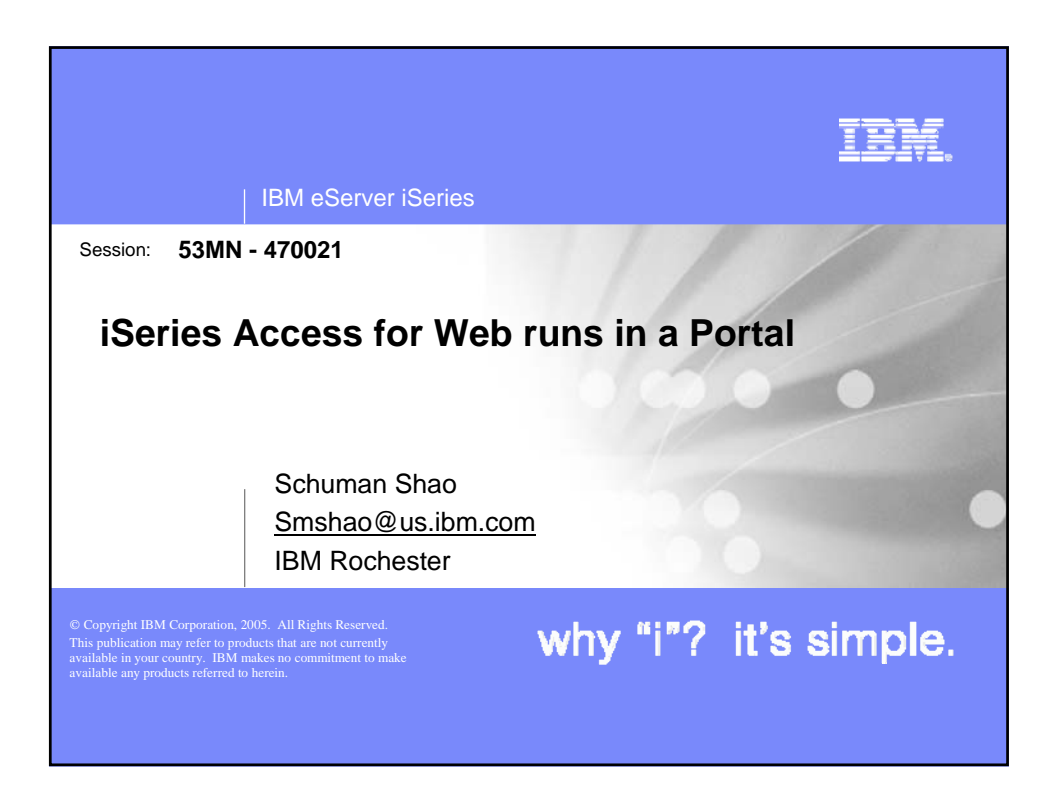

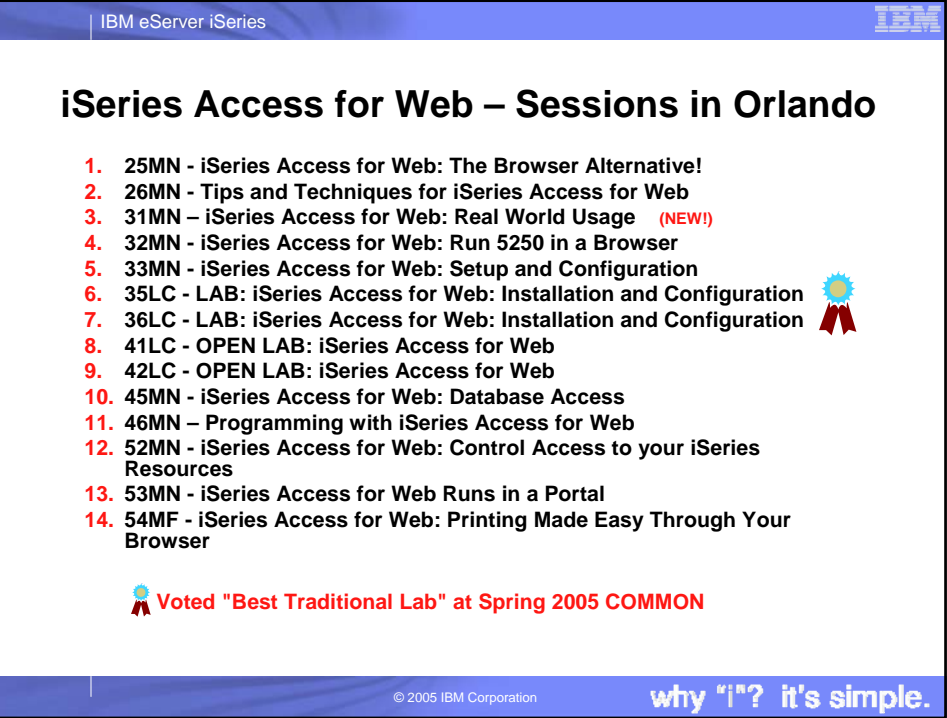

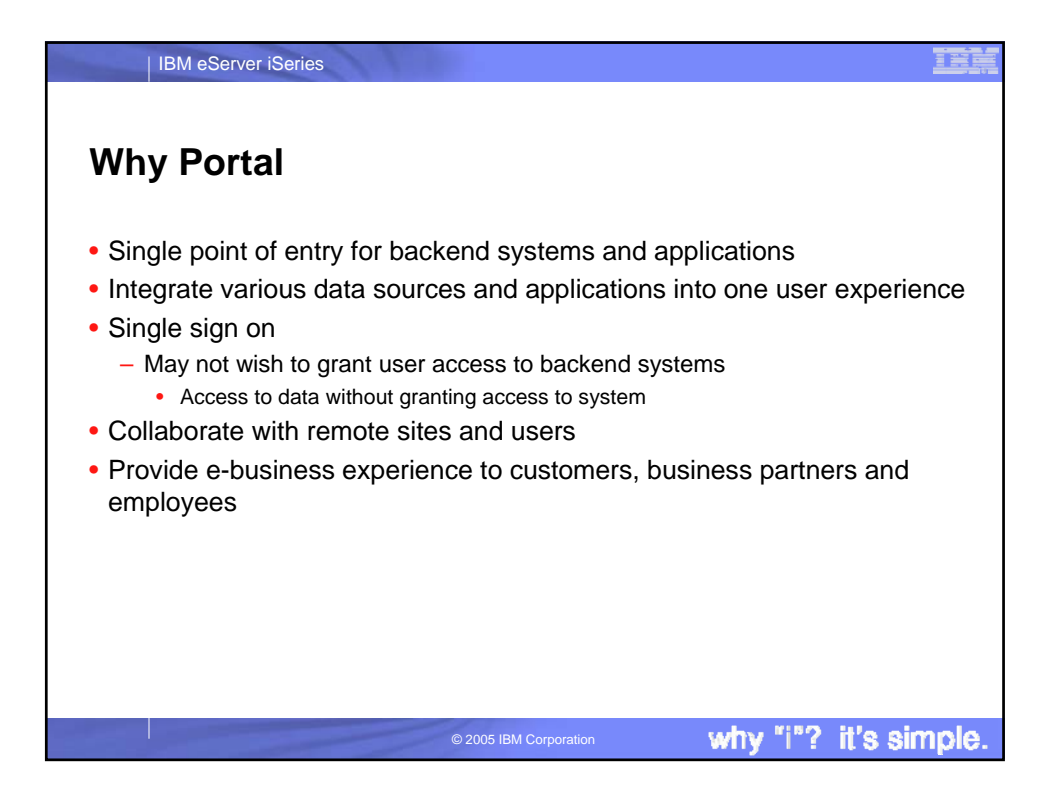

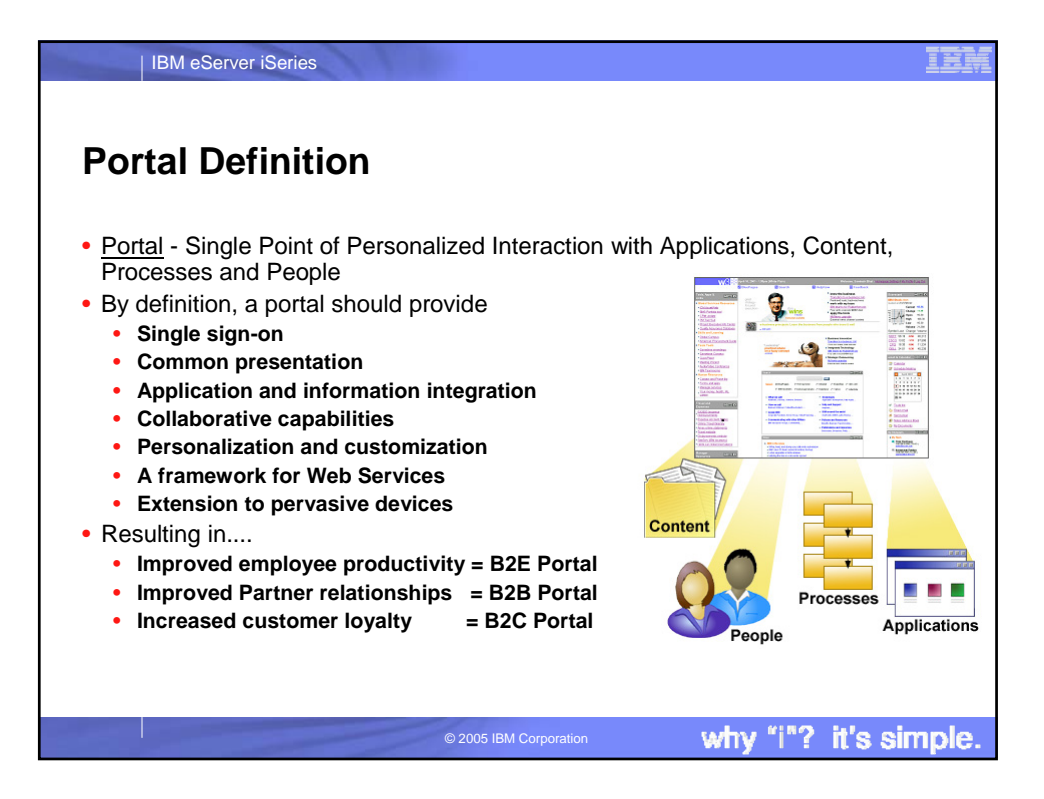

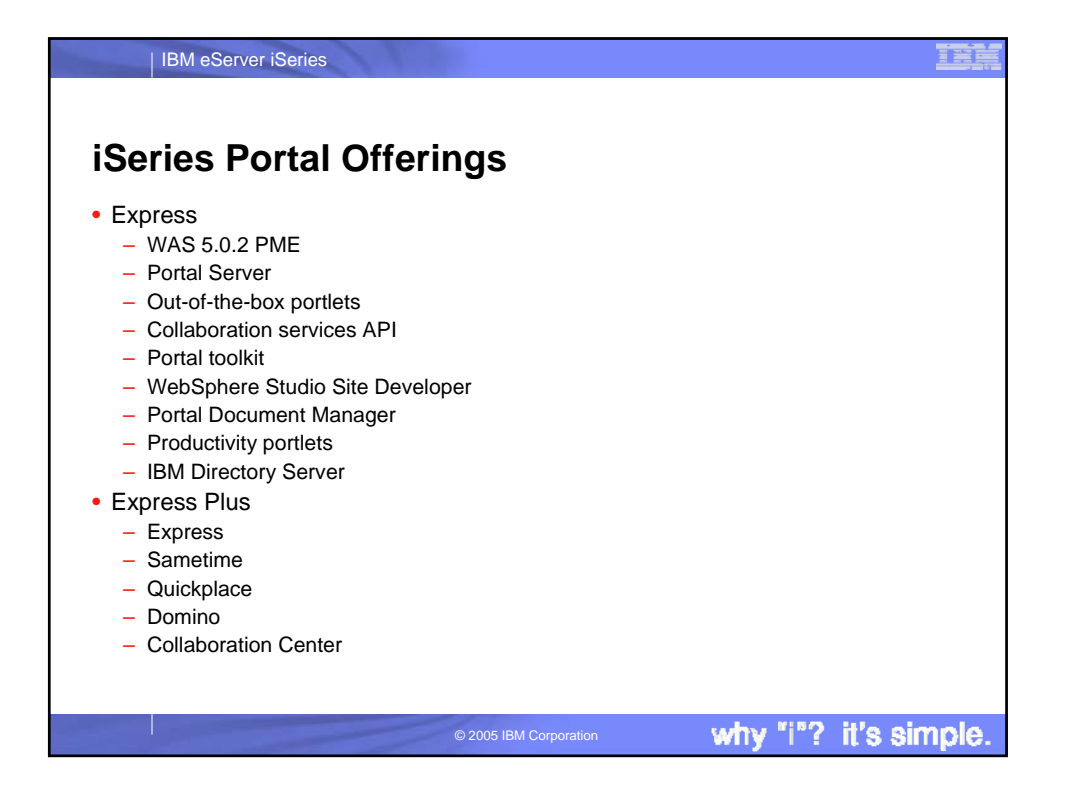

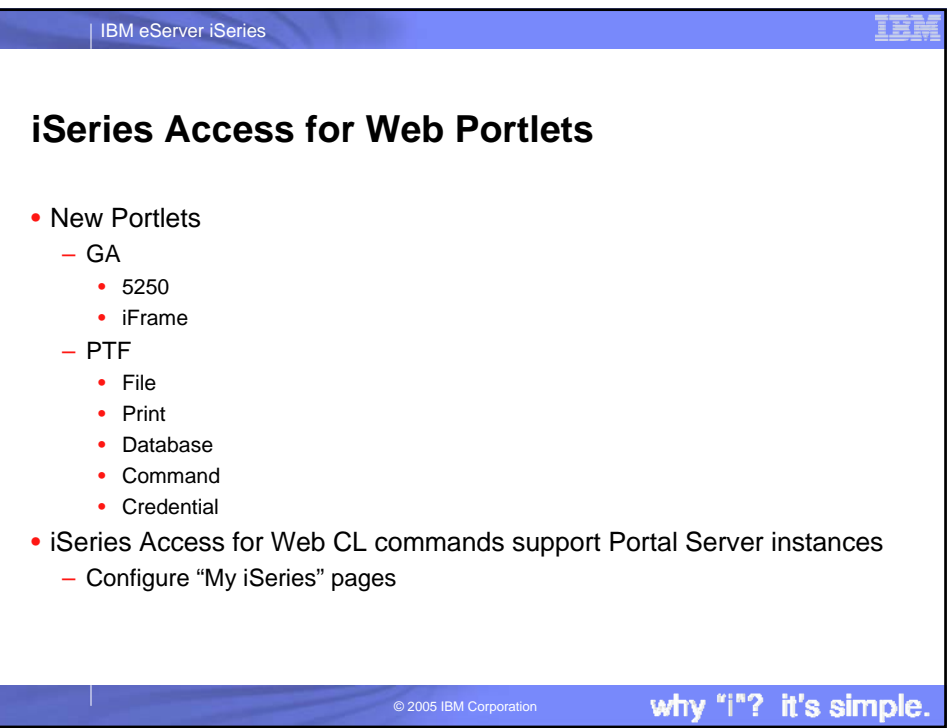

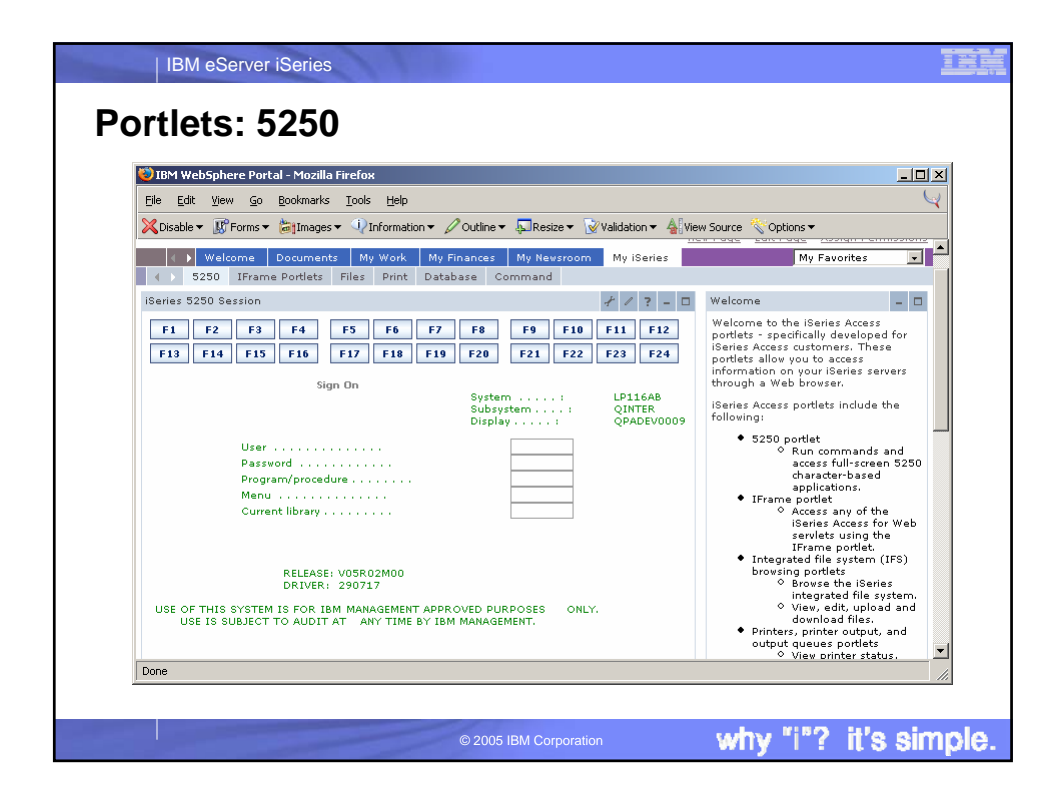

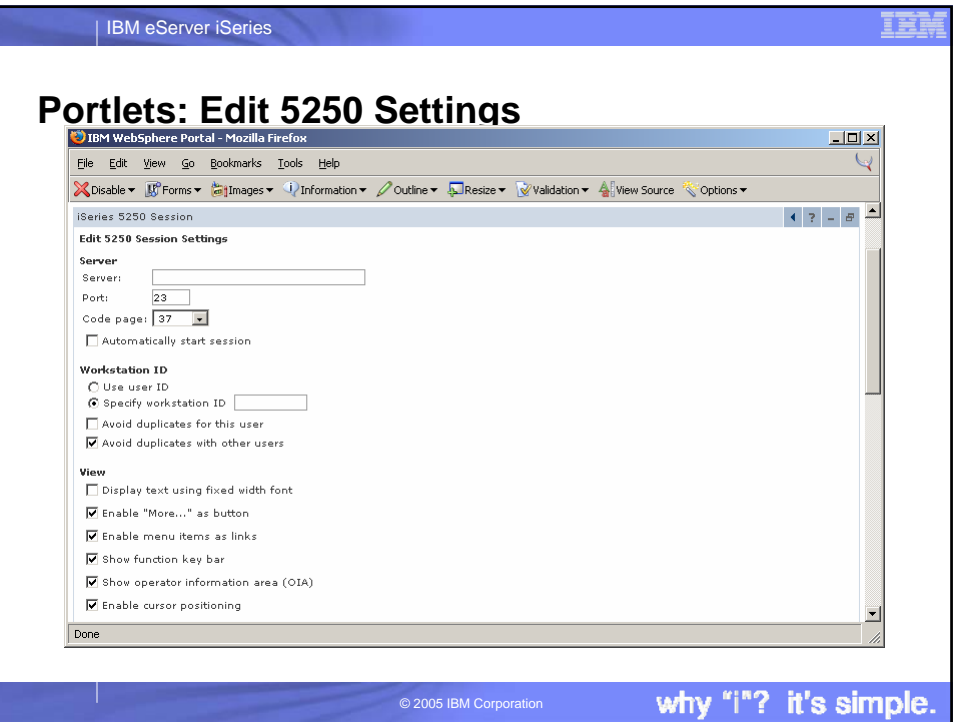

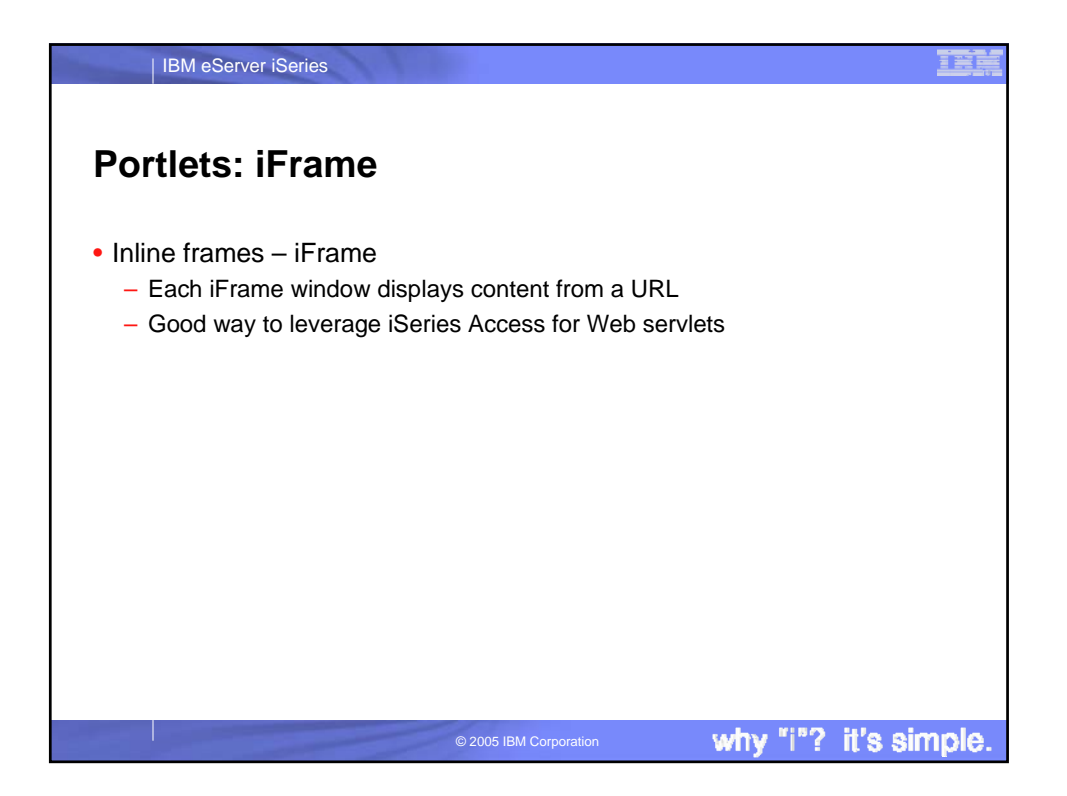

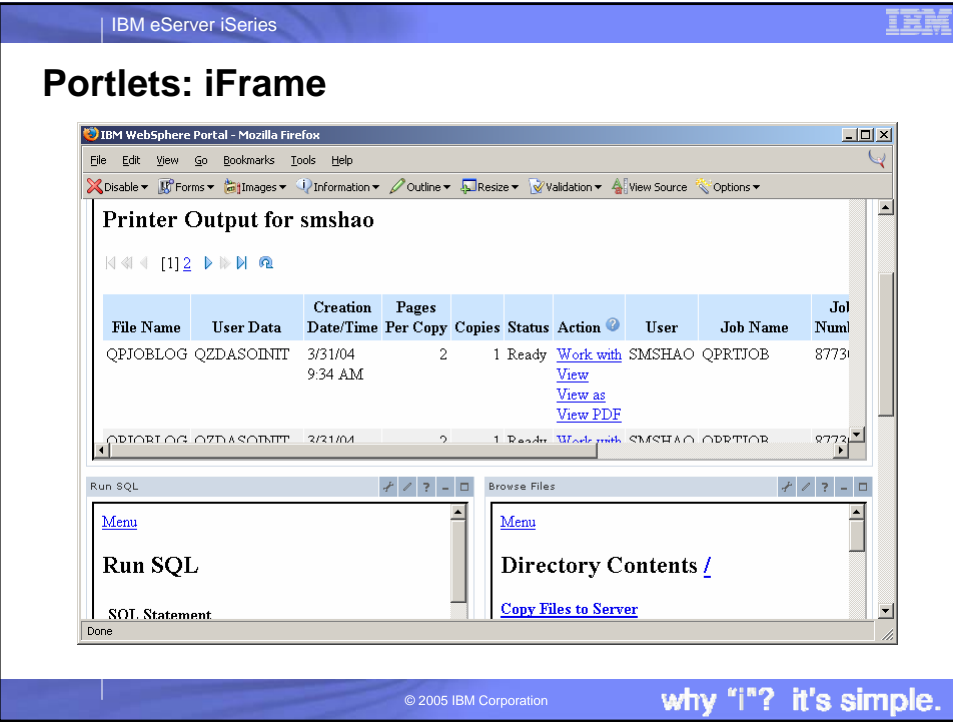

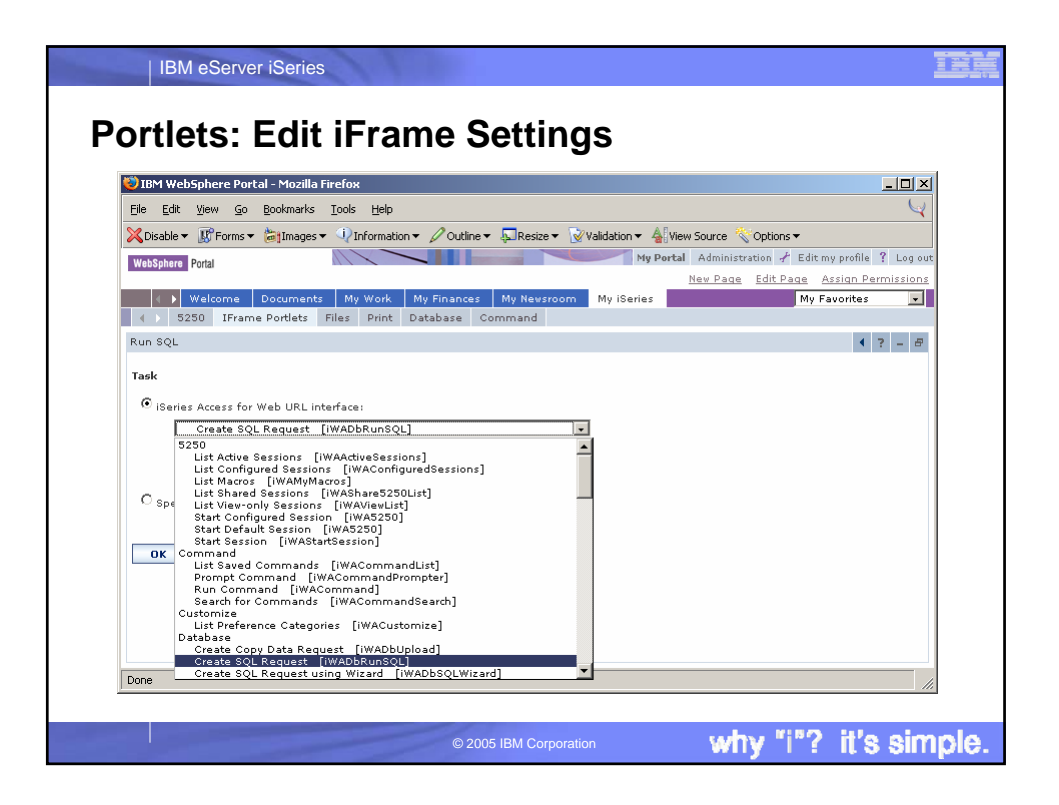

![](_page_5_Picture_96.jpeg)

![](_page_6_Picture_88.jpeg)

![](_page_6_Picture_89.jpeg)

![](_page_7_Picture_82.jpeg)

![](_page_7_Figure_1.jpeg)

![](_page_8_Picture_23.jpeg)

![](_page_8_Picture_24.jpeg)

![](_page_9_Figure_0.jpeg)

![](_page_9_Figure_1.jpeg)

![](_page_10_Picture_0.jpeg)

![](_page_10_Picture_1.jpeg)